# RÉCAPITULATION (FIN DE 1ÈRE ANNÉE)

#### (VALABLE EN PARTIE POUR LES AUTRES PROFILS E ET B)

Ce document ne remplace pas votre manuel. Il s'agit simplement d'un résumé non exhaustif des différentes opérations vues durant votre 1ère année de formation.

## 1. LES ACHATS (sauf marchandises !!!)

Tous les achats doivent figurer dans les comptes à leur PRA (prix de revient d'achat). C'est pourquoi, il convient de bien savoir comptabiliser les frais liés aux achats ainsi que les réductions de prix obtenues telles qu'escomptes, rabais, remises mais également les retours aux fournisseurs.

## 1.1. COMPTABILISATION D'UN ACHAT D'IMMOBILISATION.

## Exemple :

Achat d'un véhicule pour CHF 20'000. -- payable à 10 jours avec 2 % d'escompte ou à 30 jours net. Frais de douane, CHF 2'000. --.

Véhicules à Autres Dettes PAB + frais d'achat CHF 22'000. --

## Remarque :

Dès ce moment-là, nous pouvons dire que cette facture est portée en compte. Il s'agit désormais d'une facture comptabilisée.

## 1.2. REGLEMENT D'UNE FACTURE COMPTABILISEE AVEC ESCOMPTE

Nous payons, par virement bancaire, la facture du point 1.1. huit jours après avoir reçu la facture.

## a) Comptabilisation de l'escompte

Autres Dettes à Véhicules 22'000 x 2 % CHF 440. --

Remarque : les rabais, remises et retours se comptabilisent comme les escomptes.

## b) Paiement du solde par virement bancaire

Autres Dettes à Banque 22'000 - 440 CHF 21'560. --

# 2. LES VENTES (sauf marchandises !!!)

Toutes les ventes doivent figurer dans les comptes à leur PVN (prix de vente net). C'est pourquoi, il convient de bien savoir comptabiliser les réductions de prix accordées aux clients telles qu'escomptes, rabais, remises mais également les retours des clients.

# 2.1. COMPTABILISATION D'UNE VENTE D'IMMOBILISATION.

## Exemple :

Г

Vente de mobilier pour CHF 10'000. -- payable à 10 jours avec 5 % d'escompte ou à 30 jours net. Frais de transport, CHF 200. --.

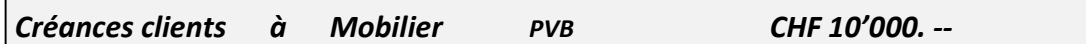

## Remarque :

Dès ce moment-là, nous pouvons dire que cette créance est portée en compte. Il s'agit désormais d'une créance comptabilisée.

## Attention :

Si rien n'est convenu dans le contrat, les frais sont à la charge de l'acheteur. C'est pourquoi nous ne comptabilisons pas les frais de transport. La mention « franco domicile » indique que les frais liés à la vente sont à la charge du vendeur.

## 2.2. REGLEMENT D'UNE CREANCE COMPTABILISEE AVEC ESCOMPTE

Notre client règle son dû par virement postal 5 jours après avoir reçu la facture du point 2.1.

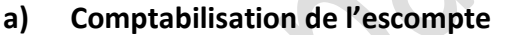

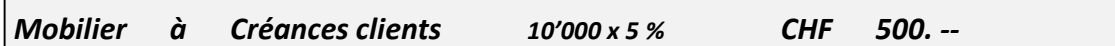

## Remarque :

Les rabais, remises et retours se comptabilisent comme les escomptes.

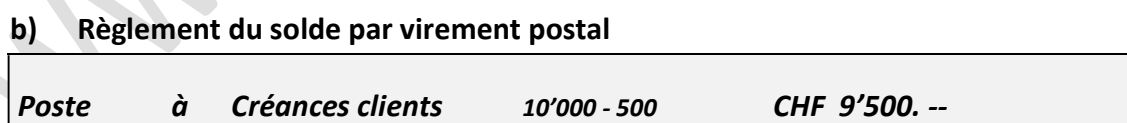

#### 3. LE COMPTE PRIVE

Le compte « 2850 Privé » est un sous-compte de « 2800 Capital ». Par conséquent, il s'agit d'un compte passif. Dans ce compte figurent :

- a) au débit : tous les prélèvements faits par le propriétaire + éventuellement la perte d'exploitation
- b) au crédit : le salaire du propriétaire, les intérêts sur le capital + éventuellement le bénéfice d'exploitation

#### 3.1. PRELEVEMENTS DU PROPRIETAIRE

a) en espèces, au Postomat ou par Postchèque, au bancomat ou par chèque bancaire

Privé à Caisse, Banque, Poste

b) d'immobilisations diverses (par exemple d'ordinateur)

Privé à Ordinateurs (ou infrastructures informatiques)

c) en marchandises prises dans le stock

Privé à Prestations propres

#### 3.2. SALAIRE EN FAVEUR DU PROPRIETAIRE

Salaires à Privé

#### Remarque :

Le propriétaire n'a droit à un salaire que s'il travaille dans l'entreprise.

## 3.3. INTERETS EN FAVEUR DU PROPRIETAIRE

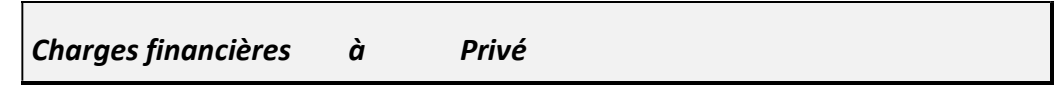

#### Remarque :

Le montant est égal au montant du capital en début d'exercice multiplié par un taux d'intérêt.

**Exemple** : Capital = CHF 30'000. -- et taux d'intérêt = 4 %

Intérêt en faveur du propriétaire = 4 % de 30'000 = 1'200 .--

## Charges financières (Intérêts-charges) à Privé 1'200. --

#### 3.4. LE BENEFICE D'EXPLOITATION

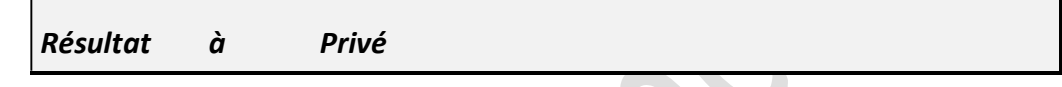

#### Remarque :

Salaire du propriétaire + intérêts sur les fonds propres + bénéfice d'exploitation = Revenu global du propriétaire.

# 3.5. LA PERTE D'EXPLOITATION

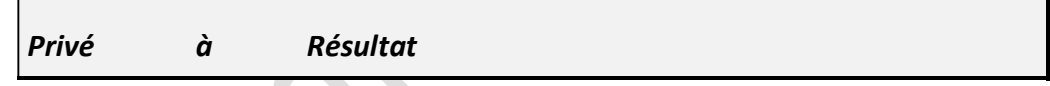

Remarque :

Salaire du propriétaire + intérêts sur les fonds propres - perte d'exploitation = Revenu global du propriétaire.

## 3.6. LA VARIATION DE FORTUNE

Elle correspond au solde du compte « 2850 Privé » et doit être virée au compte « 2800 Capital ». La variation de fortune peut être :

# a) Positive (augmentation de fortune) lorsque le solde se trouve au débit du compte « Privé »

Privé à Capital b) Négative (diminution de fortune) lorsqu'il se trouve au crédit du compte « Privé » Capital à Privé

## 4. LES INTERETS

 Rappel :  $\frac{100x360}{}$  $\frac{cxtxn}{\sqrt{ax^2+ax^2}}$  = intérêt brut n = nombre de jours c = montant ou capital t = taux d'intérêt

## 4.1. LES INTERETS EN FAVEUR DE LA BANQUE

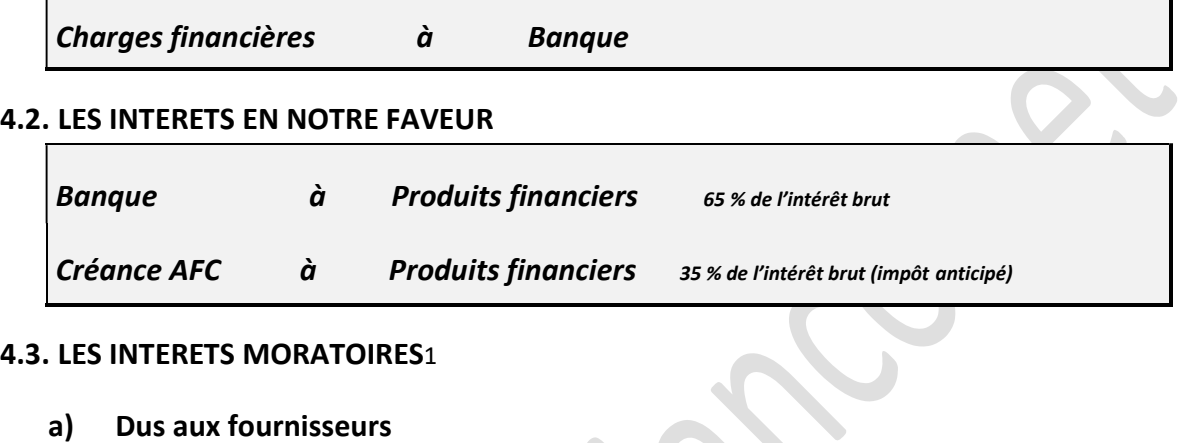

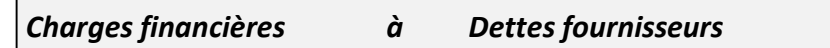

Remarque : ces intérêts viennent s'ajouter au montant dû aux fournisseurs

b) Dus par les clients

Créances clients à Produits financiers

Remarque : le montant se calcule de la même manière que sous point a).

<sup>&</sup>lt;sup>1</sup> Intérêts moratoires = intérêts de retard dus pour paiement après échéance.

## 5. L'impôt anticipé

L'impôt anticipé est un impôt perçu à la source par la Confédération sur :

- **Les intérêts**
- Les dividendes
- Les gains de loterie, etc..

Le taux de l'impôt anticipé est généralement fixé à 35% des rendements bruts.

L'impôt anticipé est remboursé par imputation sur le montant d'impôt dû à la condition que les rendements soient déclarés.

# 5.1. Encaissement d'un intérêt bancaire net

Exemple : Nous encaissons un intérêt bancaire. Le montant de l'intérêt brut se monte à CHF 100.-.

## a) encaissement de l'intérêt net

Banque à Produits financiers (65% x 100) CHF 65. --

b) impôt anticipé

Créance AFC à Produits financiers (35% x 100) CHF 35. --

## 5.2. Encaissement d'un dividende net

Exemple : Nous encaissons un dividende net. Le montant du dividende brut se monte à CHF 200.-.

## a) encaissement du dividende net

Banque à Produits des titres (65% x 200) CHF 130. --

b) impôt anticipé

Créance AFC à Produits des titres (35% x 200) CHF 70. --

## 5.3. Remboursement de l'impôt anticipé par imputation

Le propriétaire doit CHF 10'000.- d'impôt. Le montant de l'impôt anticipé figurant dans le compte Créance AFC s'élève à CHF 2'000.-

Remarque : au lieu de payer CHF 10'000 et de se faire rembourser CHF 2'000, il ne payera que la différence soit, CHF 8'000. C'est ce que nous appelons « imputation ».

#### a) Paiement par virement bancaire

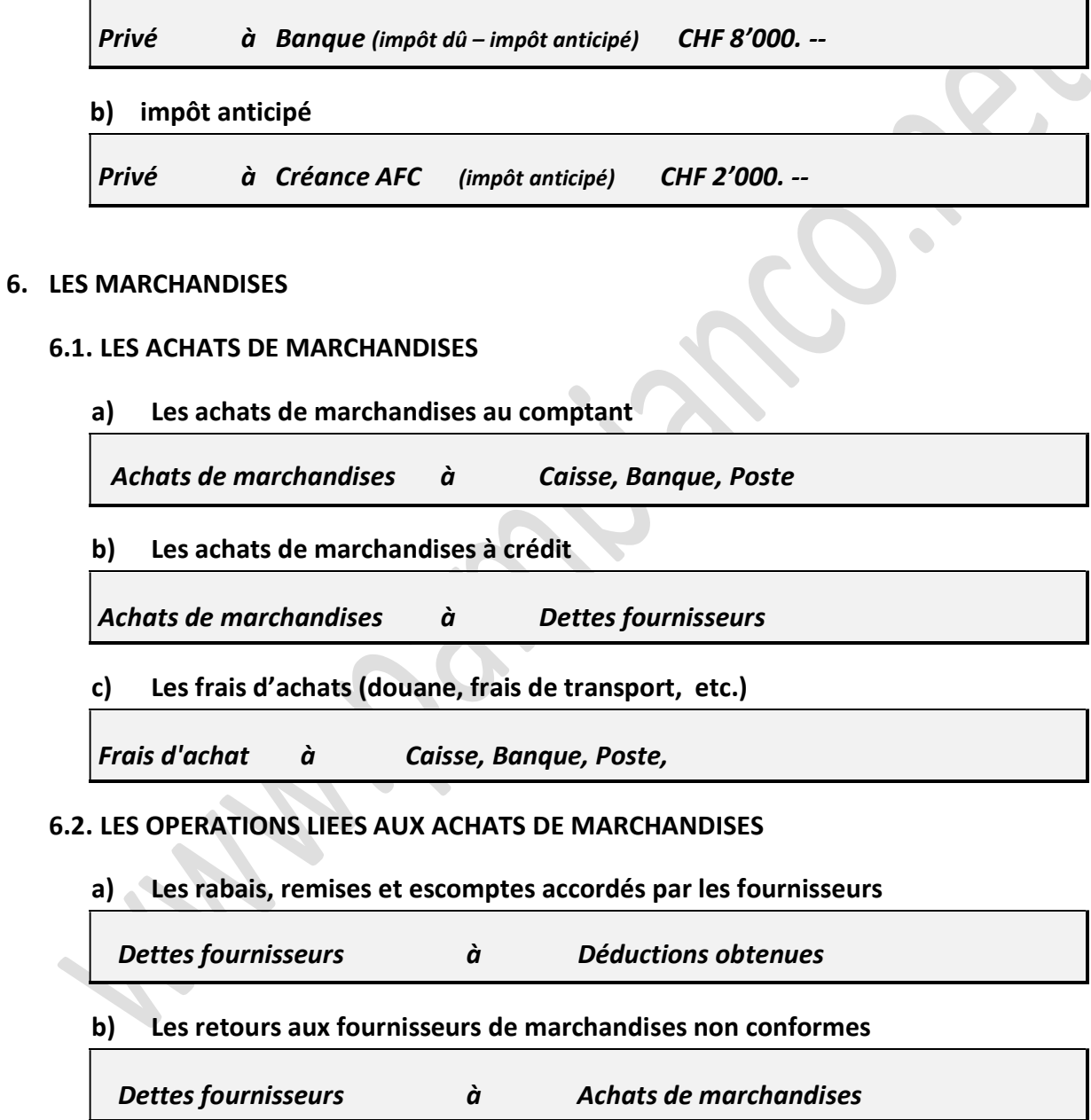

#### 6.3. LES VENTES DE MARCHANDISES

a) Les ventes de marchandises au comptant

Caisse, Banque , Poste à Ventes de marchandises

b) Les ventes de marchandises à crédit

Créances clients à Ventes de marchandises

c) Les ventes de marchandises au propriétaire (= prélèvement du propr.)

Privé à Prestations propres

## 6.4. LES OPERATIONS LIEES AUX VENTES DE MARCHANDISES

a) Les rabais, remises et escomptes accordés aux clients

Déductions accordées à Créances clients

b) Les retours de marchandises non conformes de la part de nos clients

Ventes de marchandises à Créances clients

c) Les frais de vente à la charge de l'entreprise (emballage, frais de port, etc…)

Frais de vente à Banque

## 6.5. LA CLOTURE DES COMPTES DE MARCHANDISES

- a) Procédure (exemple d'entreprise assujettie à la TVA)
	- i. l'inventaire final mentionné en fin d'exercice doit être inscrit au crédit du compte « Stock de marchandises » avec pour contrepartie « Spb ». Exemple : Inventaire final des marchandises CHF 9'800. --
	- ii. il faut ensuite clôturer le compte « Stock de marchandises » afin de pouvoir virer la variation de stock dans le compte du même nom
	- iii. en clôturant le compte « Variation de stock » on vire cette variation au premier degré du compte "Résultat"

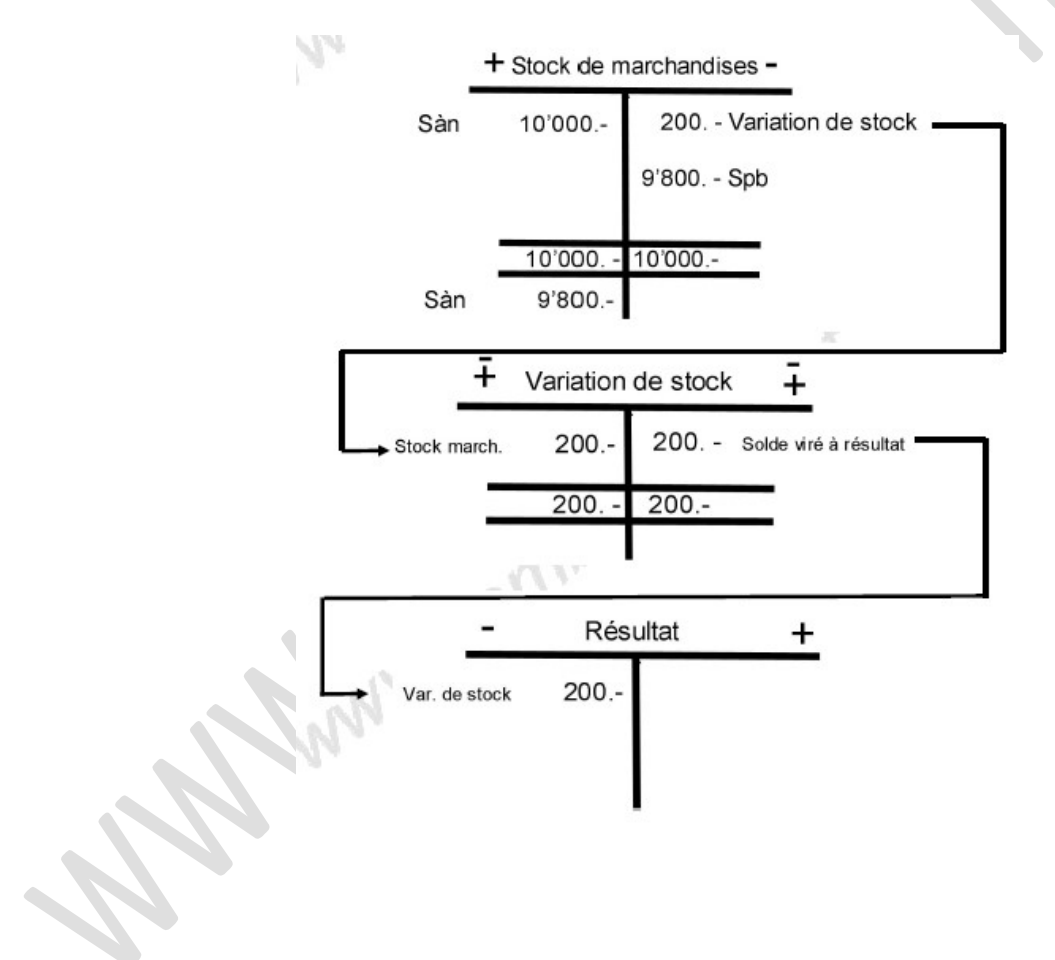

- iv. ensuite, il suffit de clôturer tous les autres comptes relatifs aux marchandises, à savoir :
	- ш Achats de marchandises
	- Frais d'achats **The State**
	- Déductions obtenues
	- Ventes de marchandises ш
	- Déductions accordées
	- Frais de vente
	- **The Second** Prestations propres

et de virer leur solde au premier degré du compte "Résultat"

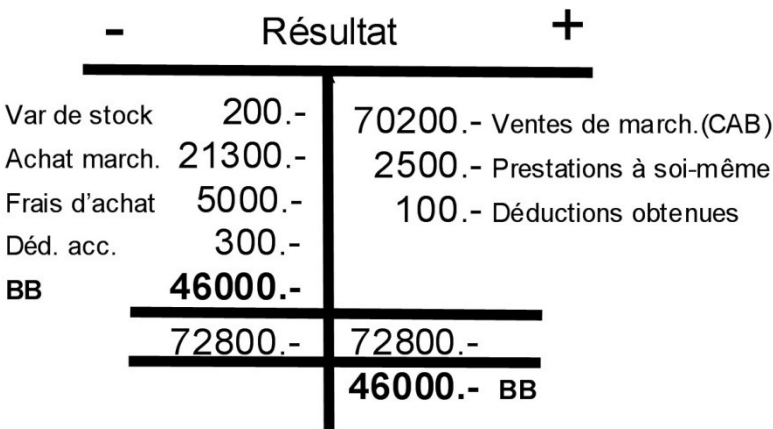

- v. On obtient ainsi la marge brute (MB) qui doit être virée à Résultat 2ème degré. Résumé de la procédure à suivre :
	- Clôturer le compte Stock de marchandises (virer la variation dans Variation de stock)
	- Clôturer le compte Variation de stock (virer le solde à Résultat 1<sup>er</sup> degré)
	- Clôturer le compte Achats de marchandises (virer le solde dans Résultat 1er degré)
	- Clôturer le compte Frais d'achat (virer le solde dans Résultat 1<sup>er</sup> degré)
	- Clôturer le compte Déductions obtenues (virer le solde dans Résultat 1<sup>er</sup> degré)
	- Clôturer le compte Ventes de marchandises (virer le CAB dans Résultat 1er degré)
	- $\blacksquare$  Clôturer le compte Déductions accordées (virer le solde dans Résultat 1<sup>er</sup> degré)
	- Clôturer le compte Prestations propres (virer le solde dans Résultat 1er degré)
	- Clôturer le compte Résultat 1er degré (virer le BB ou la PB dans Résultat 2e degré)

## Remarques :

Le PRAMA (prix de revient d'achat des marchandises achetées) correspond à ce que nous ont coûté l'ensemble des achats faits durant la période. Autrement dit : Achats de marchandises + frais d'achat - déductions obtenues = PRAMA Le PRAMV (prix de revient d'achat des marchandises vendues) correspond à ce que nous ont coûté les marchandises que nous avons pu vendre.

# 2 possibilités :

- A. Si nous n'avons pas acheté suffisamment de marchandises par rapport à ce que nous avons pu vendre, nous avons dû prélever des marchandises de notre stock pour satisfaire les clients supplémentaires (notre stock diminue). Il convient donc de rajouter la valeur de ces marchandises au PRAMA PRAMA + diminution de stock = PRAMV
- B. Si nous avons acheté trop de marchandises par rapport à ce que nous avons pu vendre, nous devons mettre en stock les invendus (augmentation de stock). Par conséquent, il faut enlever la valeur des ces invendus au PRAMA.

PRAMA - augmentation du stock = PRAMV

Le CAB (chiffre d'affaires brut) correspond au montant de nos ventes sans tenir compte des remises, rabais et escomptes. Il s'agit donc du solde du compte "Ventes de marchandises"

Le CAN (chiffre d'affaires net) correspond au montant de nos ventes déductions faites des remises, rabais et escomptes accordés à nos clients. Par conséquent :

CAB - déductions accordées = CAN

Г

# 6.6. Les écritures comptables relatives à la clôture des comptes marchandises

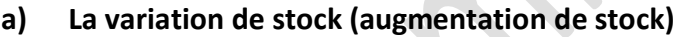

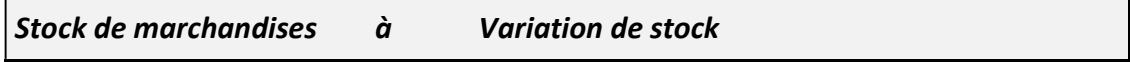

b) La variation de stock (diminution de stock)

Variation de stock à Stock de marchandises

# 6.7. CAS PARTICULIERS RELATIFS aux comptes de MARCHANDISES

## a) Les emballages

## Soit: cas 1

Les emballages sont pris à notre charge. (achetés par notre entreprise et ensuite non facturés aux clients) => une seule opération :

Frais de vente à Caisse, Banque , Poste

## Soit: cas 2.

Les emballages sont à la charge des clients. (achetés par notre entreprise puis facturés aux clients) => deux opérations :

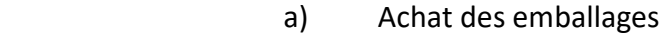

Frais de vente à Caisse, Banque , Poste

b) Facturation de ces emballages aux clients

Créances clients à Ventes de marchandises

## b) Les frais d'expédition des marchandises vendues

## Soit: cas 1

Les frais d'expédition sont pris à notre charge. (payés par notre entreprise et ensuite non facturés aux clients) => une seule opération :

Frais de vente à Caisse, Banque , Poste

# Soit : cas 2

Les frais d'expédition sont à la charge des clients. (payés par notre entreprise puis facturés aux clients) => deux opérations :

a) paiement des frais d'expédition

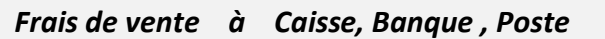

b) Facturation de ces frais d'expédition

Créances clients à Ventes de marchandises

## c) Les commissions sur les ventes

## Soit: cas 1

La personne qui reçoit la commission fait partie de nos employés

Salaires à Caisse, Banque , Poste

#### Soit: cas 2

La personne ne fait pas partie de nos employés

Frais de vente à Caisse, Banque , Poste

## 7. PROCEDURE A SUIVRE POUR UNE CLOTURE COMPLETE DES COMPTES

#### Procédure à suivre :

- **E** Clôturer le compte Stock de marchandises (virer la variation dans Variation de stock)
- Clôturer le compte Variation de stock (virer le solde à Résultat 1<sup>er</sup> degré)
- **E** Clôturer le compte Achats de marchandises (virer le solde dans Résultat 1er degré)
- Clôturer le compte Frais d'achat (virer le solde dans Résultat 1<sup>er</sup> degré)
- **E** Clôturer le compte Déductions obtenues (virer le solde dans Résultat 1<sup>er</sup> degré)
- **E** Clôturer le compte Ventes de marchandises (virer le CAB dans Résultat 1er degré)
- **E** Clôturer le compte Déductions accordées (virer le solde dans Résultat 1<sup>er</sup> degré)
- **E** Clôturer le compte Prestations propres (virer le solde dans Résultat 1er degré)
- Clôturer les autres comptes 3… ou 4…. (ex : Pertes sur créances) virer le solde à R1
- Clôturer le compte Résultat 1er degré (virer le BB ou la PB dans Résultat 2e degré)
- Clôturer les autres cptes de charges d'exploitation (à virer dans Résultat 2e degré)
- **E** Clôturer les autres cptes de produits d'exploitation (à virer dans Résultat 2e degré)
- Clôturer le compte Résultat 2e degré (solde (= BN ou PN) à virer dans Privé)
- **E** Clôturer le compte Privé (solde (= variation de fortune) à virer dans Capital)
- Clôturer le compte Capital ainsi que tous les comptes Actifs et Passifs
- **Dresser le Bilan final**